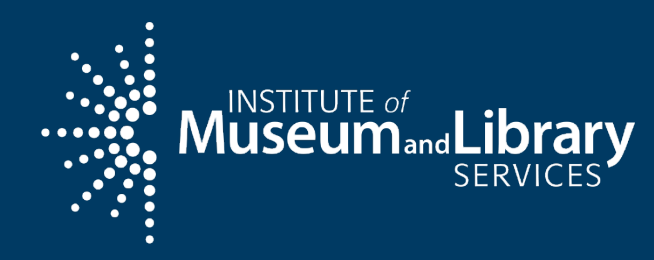

# Welcome to the Orientation

Come on in!

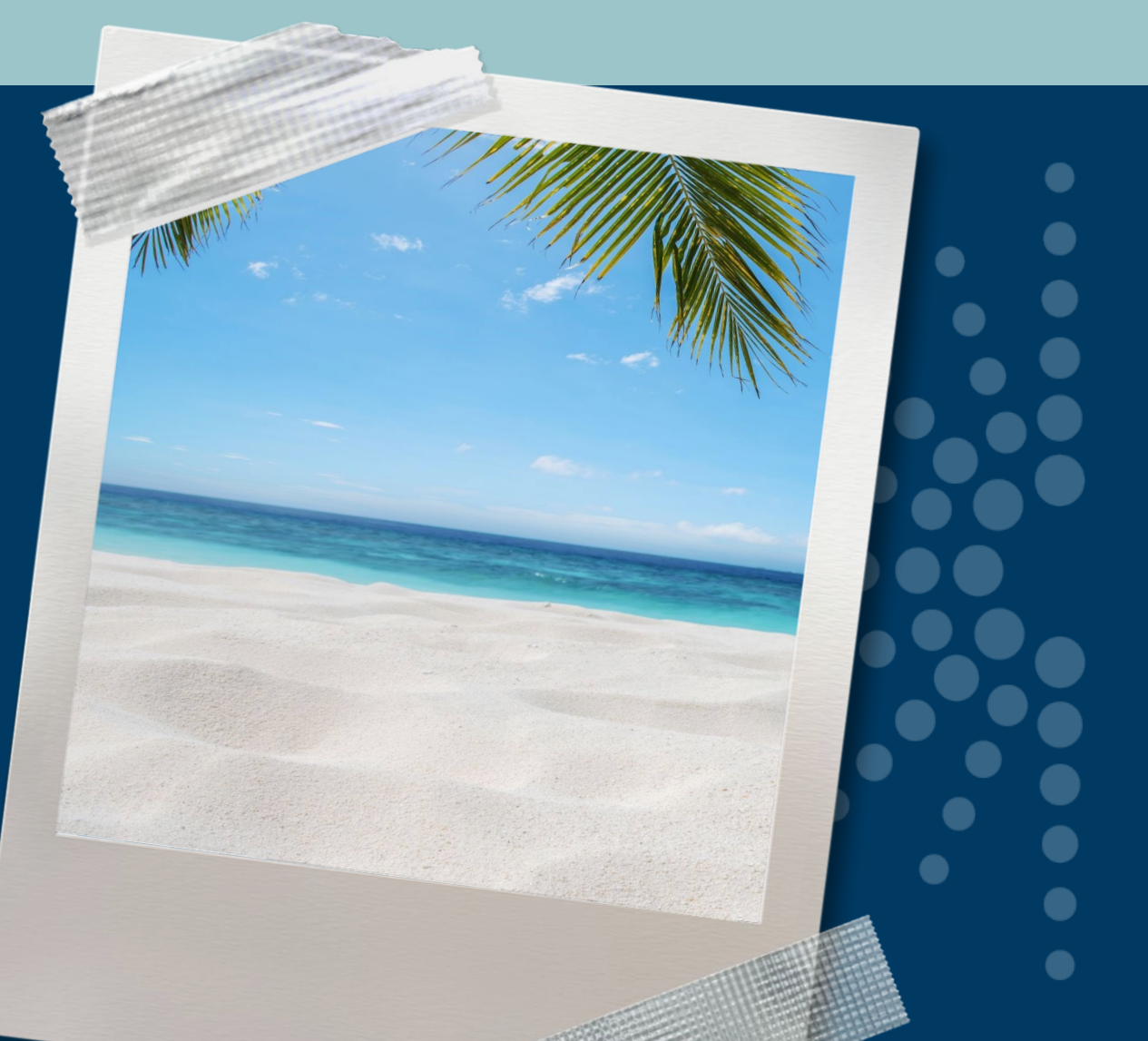

Grants to States Virtual Conference **March 29, 2021** Narch 29, 2021

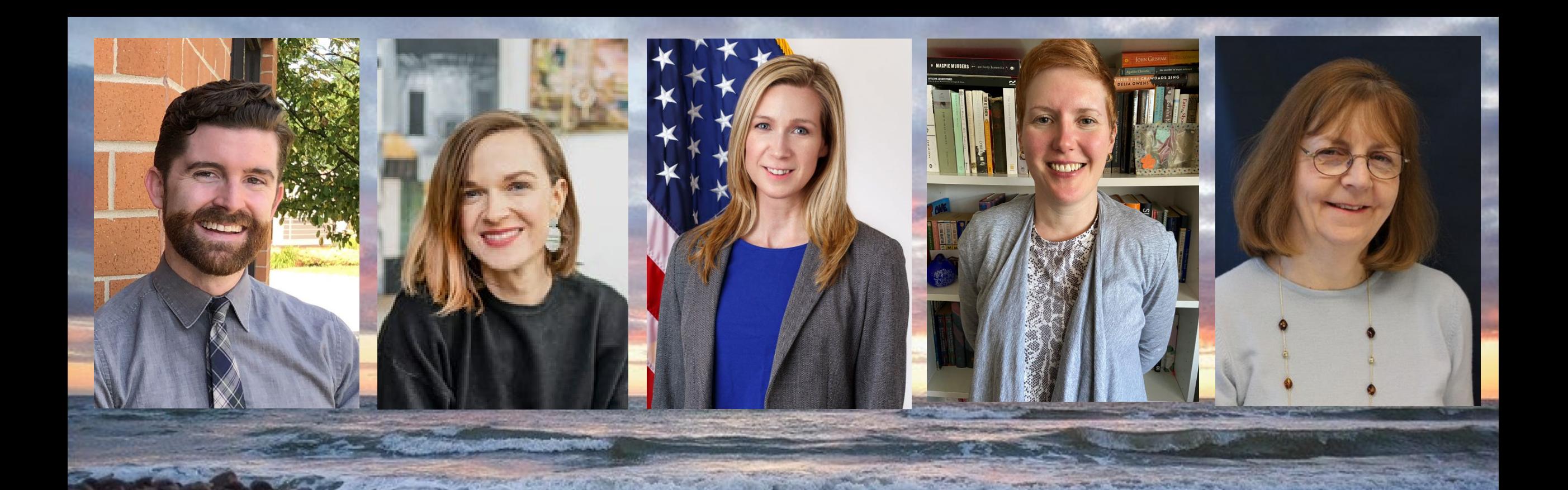

# Orientation to the Grants to States Program

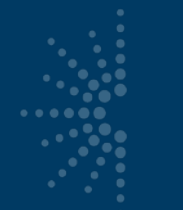

## **Glossary**

- MLSA Museum and Library Services Act
- LSTA Library Services and Technology Act
- CARES Coronavirus Aid, Relief, and Economic Security Act
- ARPA American Rescue Plan Act of 2021
- G2S Grants to States
- SLAA State Library Administrative Agency
- ACO Authorized Certifying Official
- COSLA Chief Officers of State Library Agencies

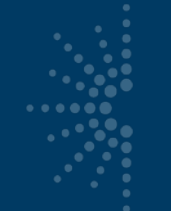

## Glossary of Terms

- eGMS and Reach
- SAM.gov
- FFATA and FSRS.gov
- SPR State Program Report
- Match
- MOE Maintenance of Effort

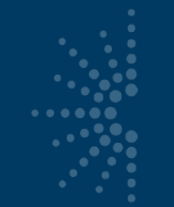

## Glossary of Terms, Continued

• DUNS is the Data Universal Numbering System that assigns a unique number to a single business entity

- UEI is the Universal Entity Identifier which will replace the DUNS number
- TIN stands for Taxpayer Identification Number and is used by the IRS
	- EIN means Employer Identification Number
	- FAIN means Federal Award Identification Number that is a unique number assigned to your grant, e.g., LS-246139-OLS-20

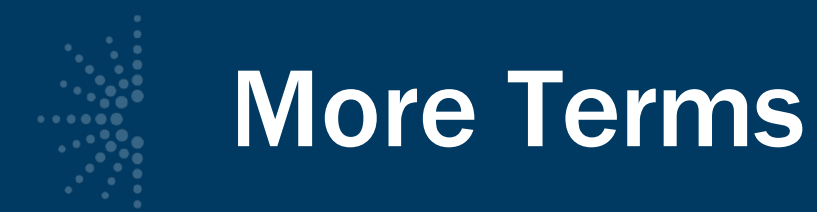

- PTE Pass-through entity is a non-Federal entity that provides a subaward to a subrecipient to carry out part of a Federal program
- IDC is the indirect cost rate

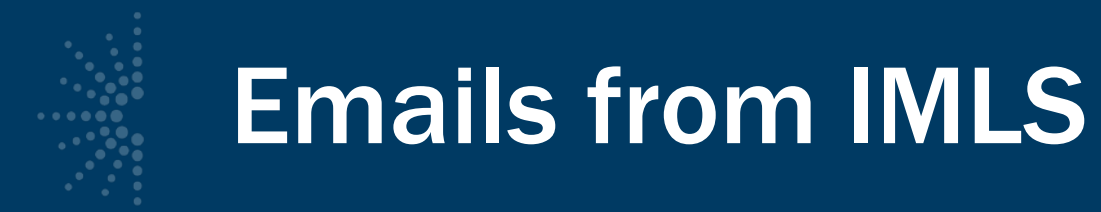

- Welcome to the program
- Notification of your mentor
- Instructions for setting up your SPR password
- Instructions for setting up your eGMS password

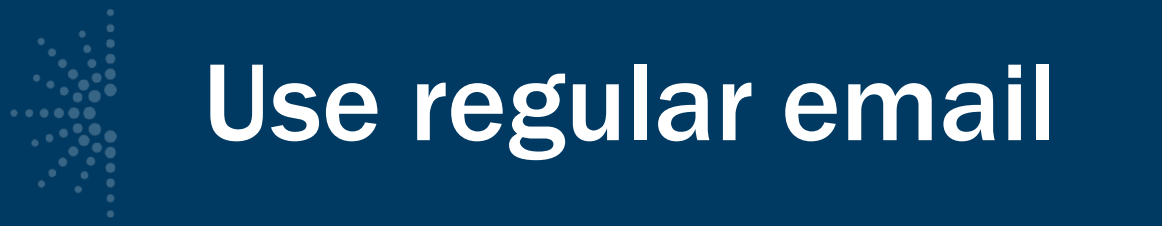

- Allowable cost questions
- To notify your program officer that you have changed the key contacts in the SPR
- SPR issues
- General feedback or questions for your program officer
- [LSTA-QRTAccrual@imls.gov](mailto:LSTA-QRTAccrual@imls.gov) is the email address to use when sending quarterly grant accrual reports

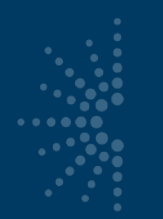

## eGMS

### Use eGMS Reach to:

- Manage awards
- Request payments
- Send official grant communications
- Access reporting schedules and previous payment requests

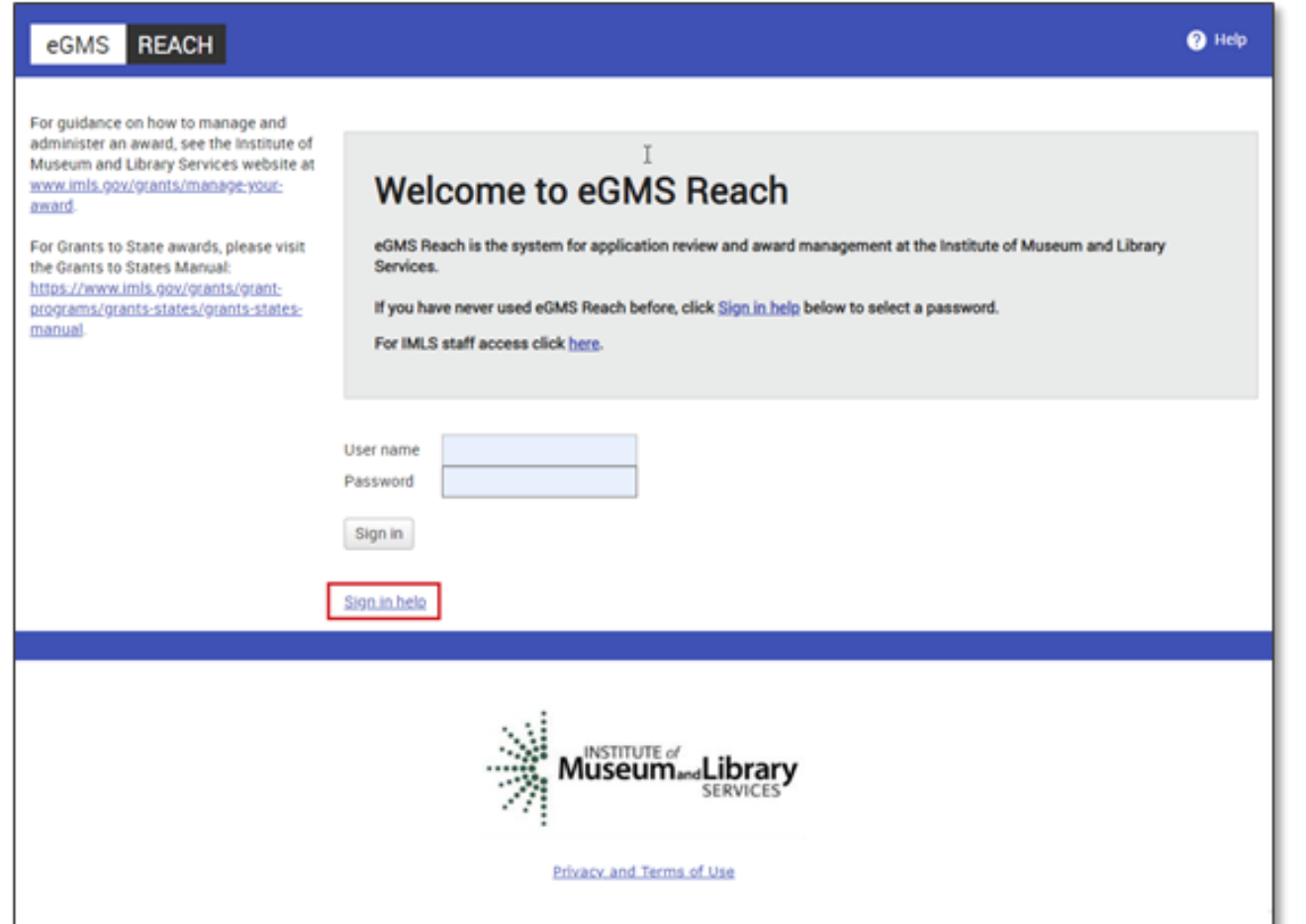

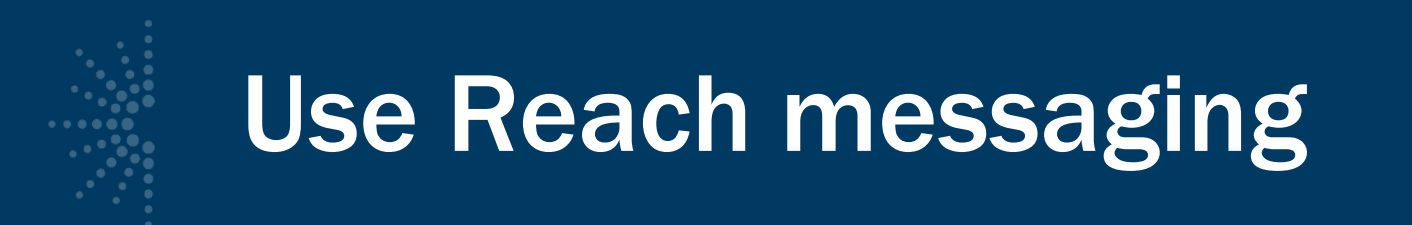

- Equipment (\$5,000 or over for one item) requests
- Submission of certifications and assurances
- MOE waiver requests
- Payment requests

#### [Grants to States](https://www.imls.gov/grants/grant-programs/grants-states/grants-states-manual) Manual

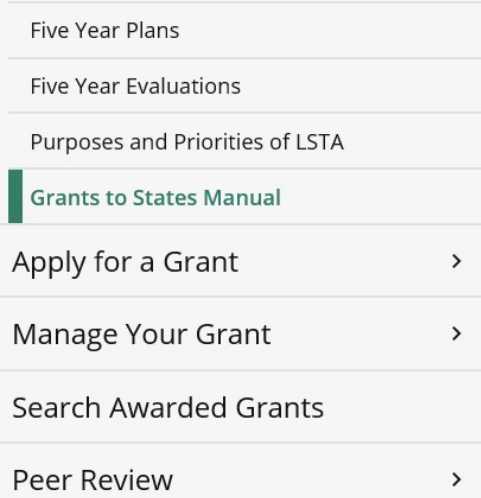

#### **IMLS Documentation for LSTA Administration**

The Grants to States Manual is a resource manual intended for the use of State Library personnel involved in the administration of the Library Services and Technology Act (LSTA) Grants to States program. It includes all statutes and regulations pertinent to the program as well as forms, instructions, and guidance on how to administer and report on the use of Grants to States funds.

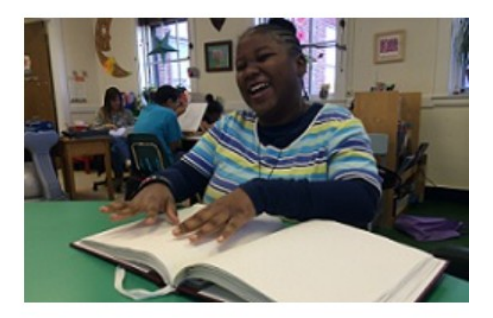

> History

#### > Five Year Plan and Evaluation

> State Allotment Tables

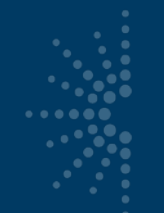

## Financial & Performance Reporting

### [SPR Overview and](https://www.imls.gov/sites/default/files/stateprogramreportoverviewandguide.pdf) Guide

• Gives a full picture of the State Program Report including logging in, reporting concepts, adding projects, intents, subjects, activities, outcomes, tags, financial reporting, validating and certifying the report

### [IMLS State Program Reporting](https://www.imls.gov/sites/default/files/imlsstateprogramreportingrequirements.pdf) Requirements

• Describes SPR framework, includes a list of all SPR questions, and defines SPR data elements

[SPR Reporting System User Documentation –](https://www.imls.gov/sites/default/files/imlsstateprogramreportinguserdocumentation.pdf) SLAA View

• Guides users through the SPR system with screenshots and a glossary

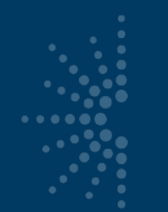

## https://imls-spr.imls.gov/Login

#### NOTE:

• Chrome and Firefox are recommended browsers

 $\textbf{M}^{\text{INSTITUTE of}}_{\text{M}}\text{L} \text{i} \text{brary}$ 

• Don't open two browser windows or tabs for the SPR at the same time issue tend to occur

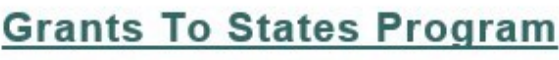

#### Report

Sign In To Continue To The State Program Report

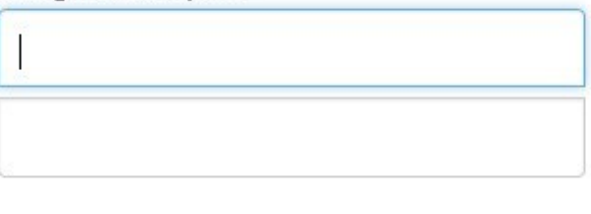

Sign In

If you have trouble signing in, contact your Program Officer.

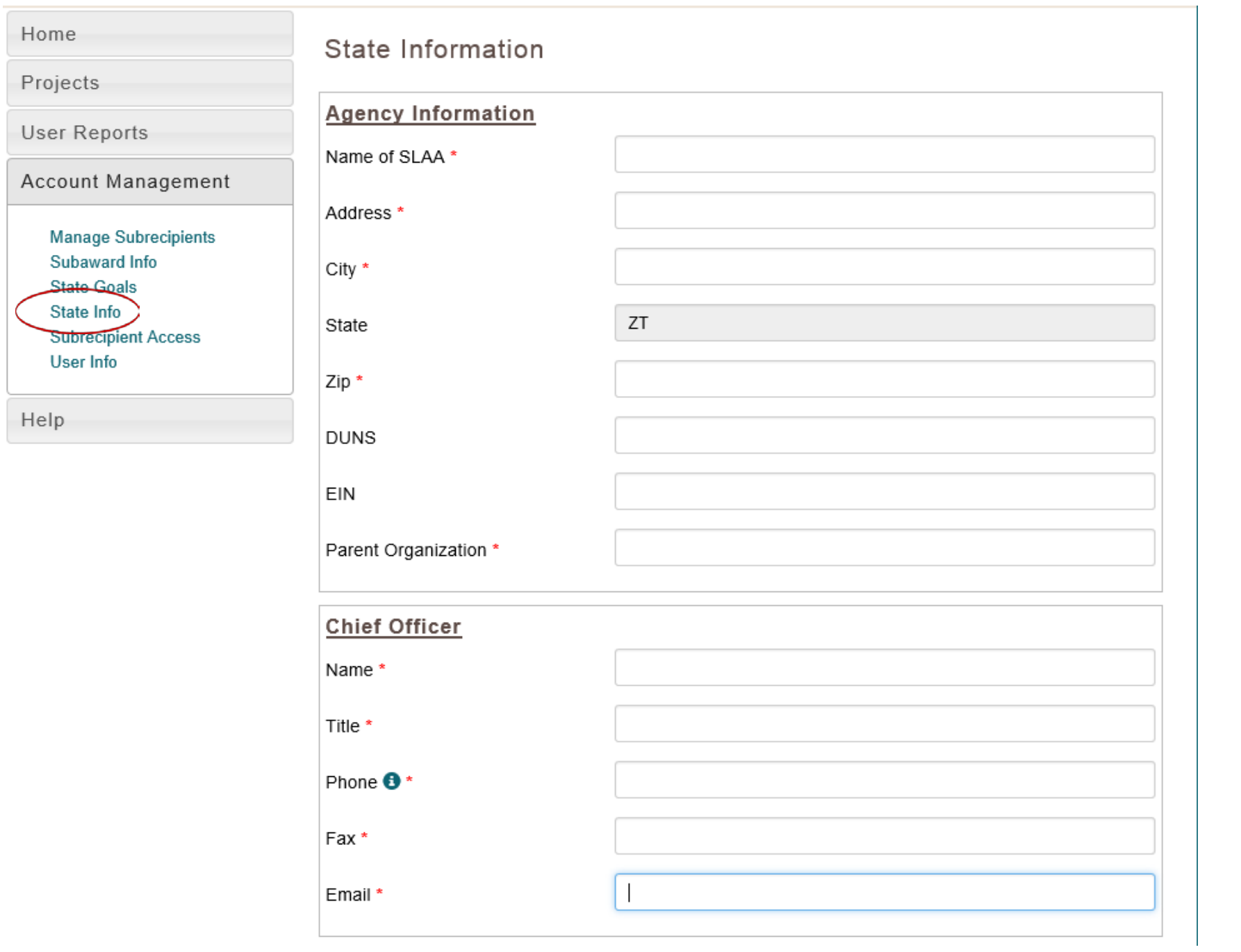

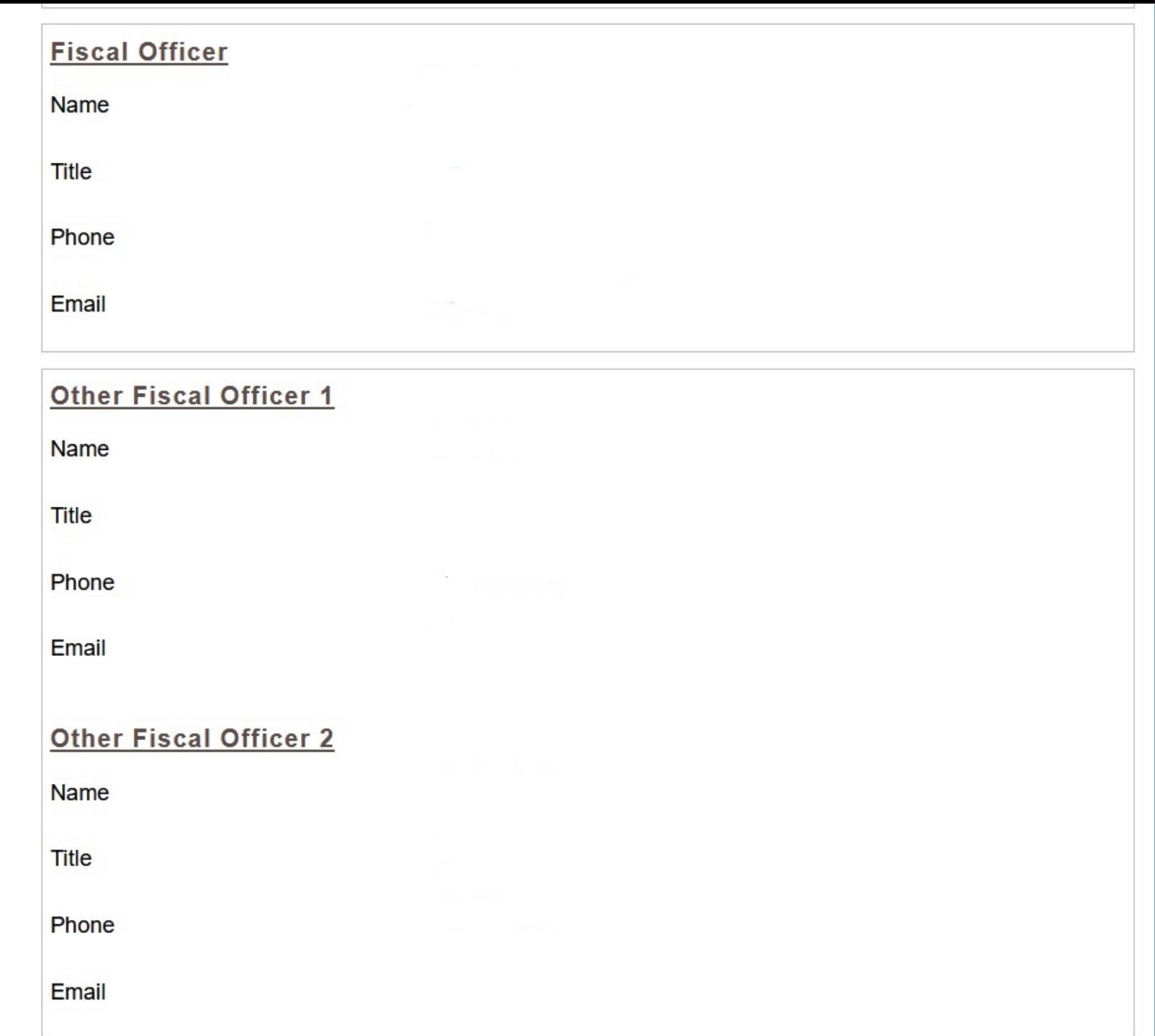

## Table of User Roles

 $\sqrt{2}$ 

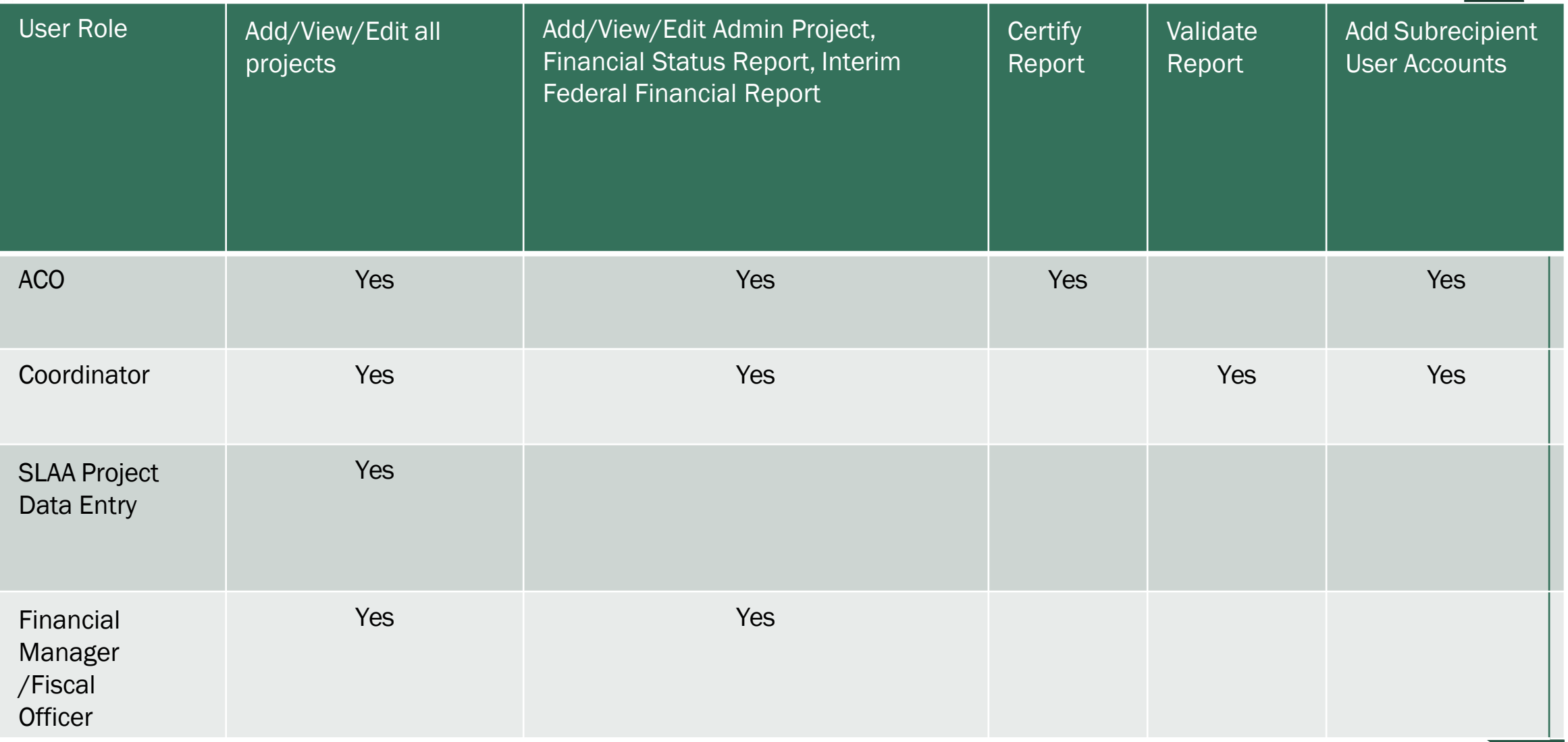

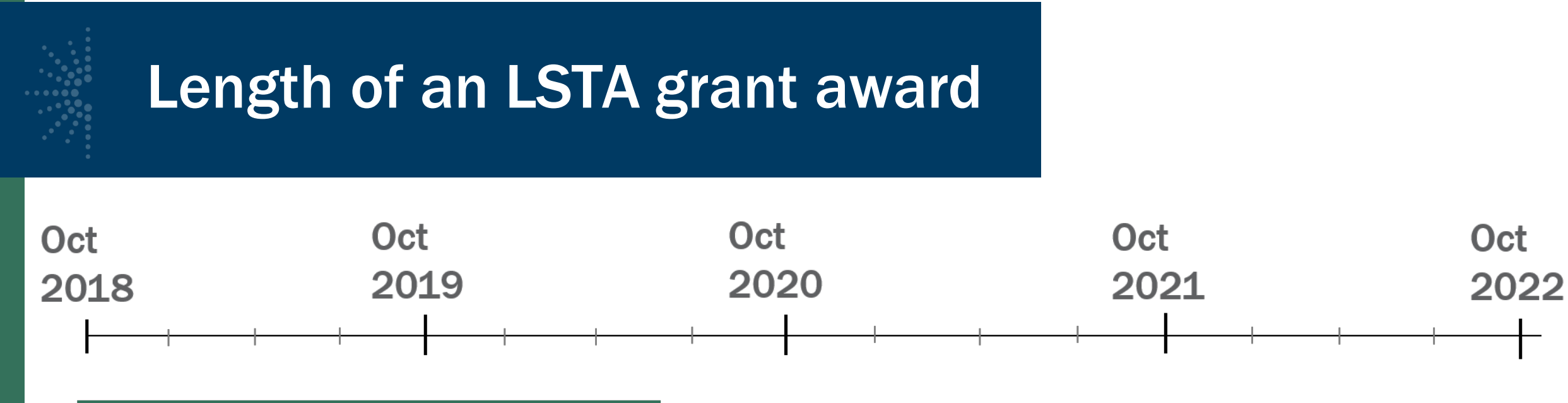

Oct 2018-Sept 2020 FY 2019 award

Oct 2019-Sept 2021 FY 2020 award

Oct 2020 - Sept 2022 FY2021 award

Oct 2021-Sept 2023 FY 2022 award

#### **[Grant Cycle Calendar for 2021](https://www.imls.gov/sites/default/files/2021-01/grantcyclecalendar2021.pdf)**

States must notify IMLS and electronically submit new contact information whenever any details of the LSTA Contacts have changed. Please note that any references to FY 2020 incorporate the CARES Act award.

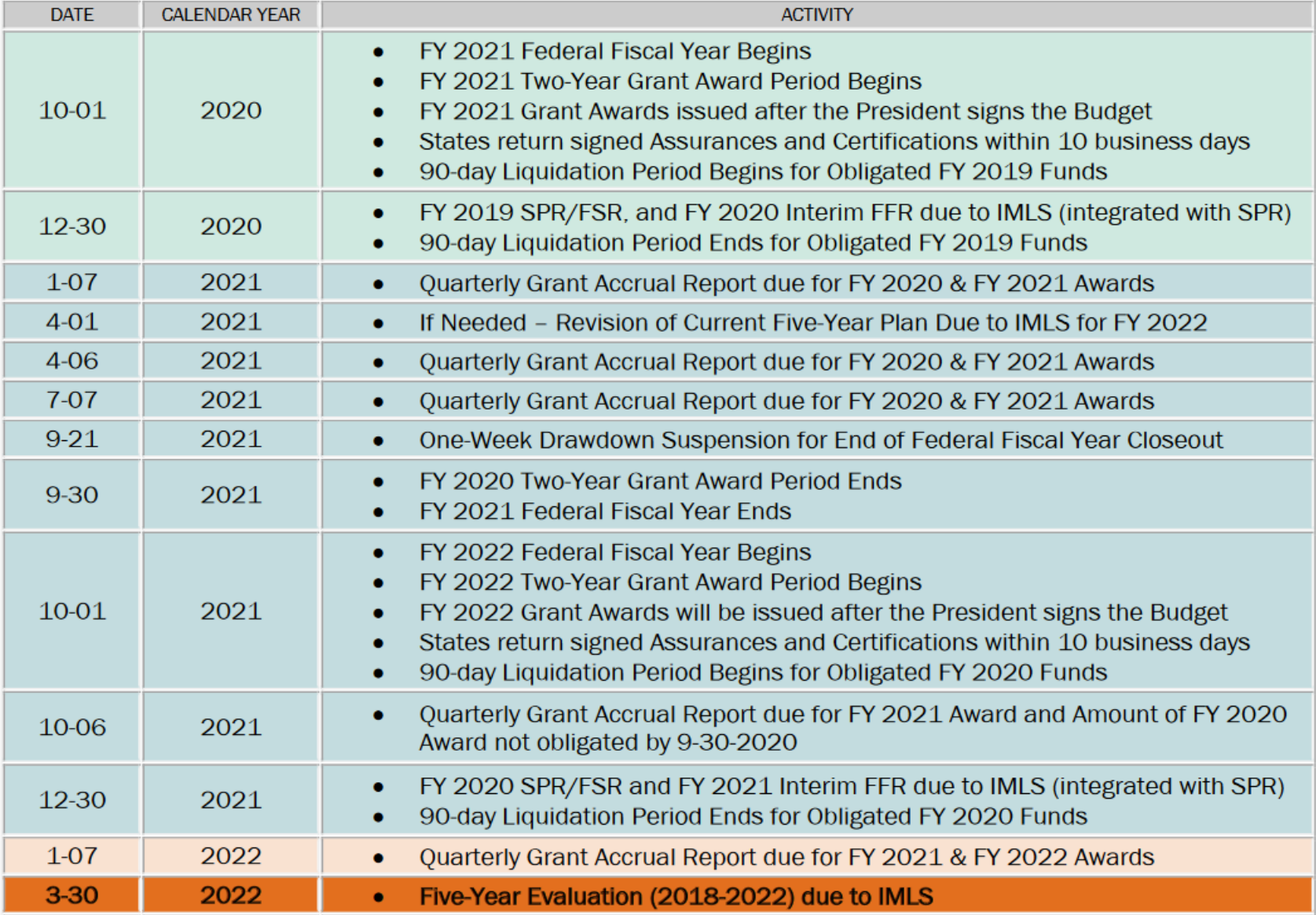

# Quarterly Grant Accrual Reports

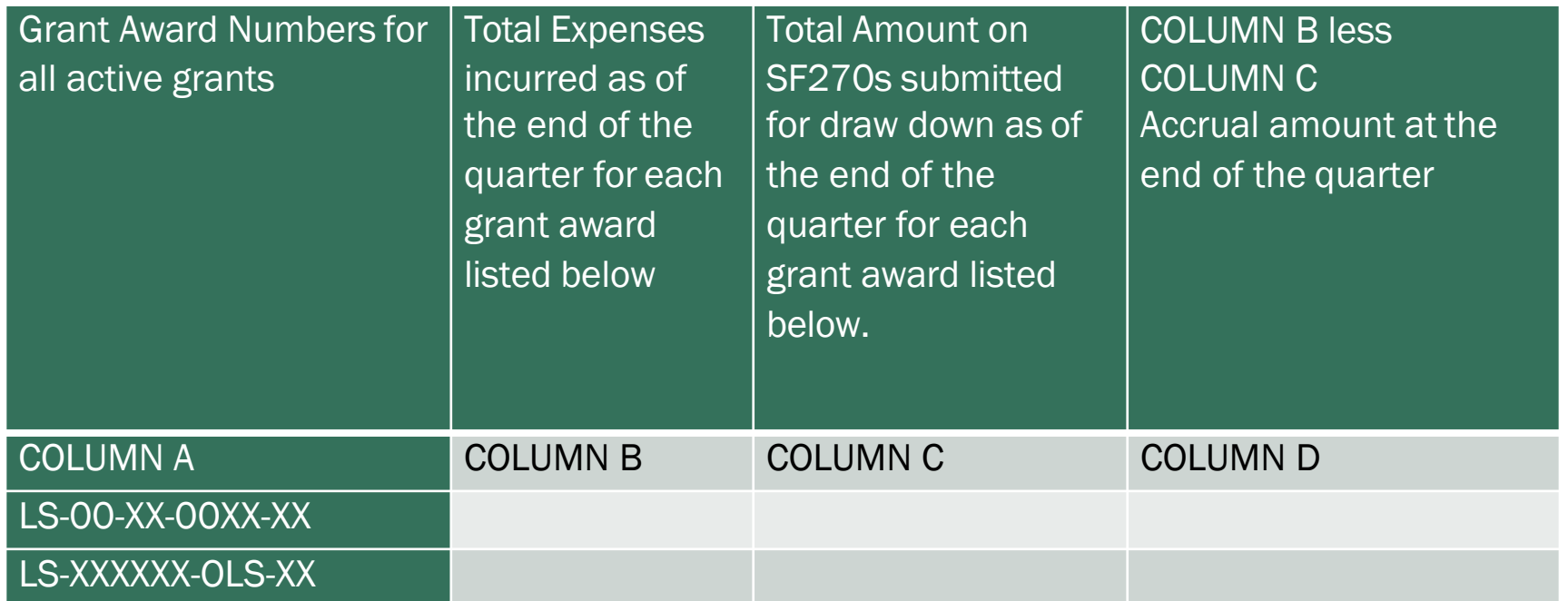

#### **Worksheet to Calculate Grant Accrual Amounts**

Email all Quarterly Grant Accrual Reports to [LSTA-QRTAccrual@imls.gov](mailto:LSTA-QRTAccrual@imls.gov)

### LSTAC Listserv

*"Does anyone have a sample risk assessment form they would be willing to share? We are looking to create our own risk assessment form to assess future LSTA grant opportunity seekers and would greatly benefit by seeing what already exists out there."*

To subscribe or unsubscribe via the web, send email to: [tamara.ottum@slo.oregon.gov](mailto:tamara.ottum@slo.oregon.gov)

## Questions?